# SMD に対する Linked Data に基づく リソース指向アーキテクチャ設計法の提案

2008MI160 中根 拓也 2009SE026 福田 雄介 2009SE093 岩下 翔 指導教員: 青山 幹雄

# **1** はじめに

SMD(Smart Mobile Device)[2]の普及に伴い, SMDに 対応した Web サービス開発の基盤として REST の利用 が広がっている.しかし,REST(REpresentational State Transfer)[3]に基づくアーキテクチャ設計法が明確に定義 されていない問題がある.また SMD のメモリや CPU の 処理能力の制約が考慮されていない問題がある.

本研究では,SMD の環境に適した Web サービス開発 のため, REST に基づく, RDF(Resource Description Framework)[5]を用いたアーキテクチャ設計法を提案す る.

#### **2** 研究課題

本研究では,Web サービスを SMD で利用する場合の SMD の制約された環境という問題を解決するために, REST に基づくアーキテクチャの設計法を提案する.

SMD の課題である制約された環境に対応するために, 送受信データの容量を抑える必要がある.そこで RDF の データモデルに着目し,クライアントの要求に関連性のあ るデータを抽出し,送信する.さらに,SMD に対応した Web サービス開発を実現するために REST に基づく アーキテクチャの設計法を提案する.

#### **3** 関連技術

#### **3.1 SMD**

SMD とは,従来のモバイルデバイスより演算能力,処 理能力が優れているデバイスで,Web に常時接続可能 なものを指す.Wi-Fi や 3G 回線などの接続方法がある ため,どこでもネットワーク接続が可能である.しかし,メ モリや CPU の処理能力に制約があり,かつネットワーク の接続が不安定である.

### **3.2** リソース指向アーキテクチャ

リソース指向アーキテクチャ(ROA: Resource-Oriented Architecture)とは,REST の設計原則に基づいており, Web 技術を使ったアーキテクチャである.REST とは, HTTP を用いた対話モデルを定義するアーキテクチャス タイルである. 4 つの設計原則として HTTP を使用,ス テートレス,URI で参照可能,XML 等で表現がある[1].

### **3.3 Linked Data**

#### **3.3.1 RDF**

RDF とは,リソースのメタデータの記述言語である.リ ソースを主語(Subject),述語(Predicate),目的語(Object) のトリプル(三要素)で表現する.RDF はマシン可読のス キーマを使っているため,RDF モデルを用いることで,情 報の分類や検索などの自動化,効率化が可能である.

#### **3.3.2 SPARQL**

SPARQL(SPARQL Protocol And RDF Query Language)[6]とは,RDF 探索に用いるクエリ言語である. rdfDB,RDQL,SeRQL 等の従来の RDF クエリ言語の上 に構築されており,さらに SPARQL 独自の機能を含んで いる. SPAROL には SELECT, CONSTRUCT, ASK, DESCRIBE の 4 つのクエリ形式がある.

# **4** アプローチ

本研究では,SMD の制約された環境に対応するため, 以下のアプローチをとる.

### **4.1 REST** に基づくアーキテクチャ設計法

SMD に対応した Web サービス開発を実現するため, REST の単純な構造に着目し,REST に基づくアーキテ クチャ設計法を提案する.REST には SMD の環境に適 した以下の特徴がある.

(1) URI を使用

実データの送受信より,データ量が削減可能である. (2) ステートレス

ネットワークの不安定さの影響を抑える.

### **4.2 RDF** グラフを用いたデータ抽出

RDF モデルの情報の探索,抽出の容易さに着目する. RDF 形式で保存されているデータから SPARQL を用い て情報を探索,抽出する.これにより送受信するデータ量 を抑制できる.

### **5** 提案アーキテクチャ

#### **5.1** 提案アーキテクチャの構成

REST を基盤とし,RDF を用いたアーキテクチャを提 案する(図 1).

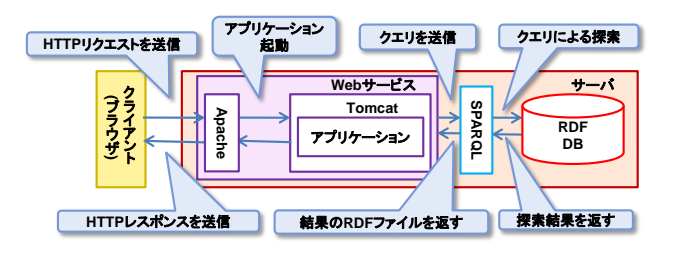

図 1 提案アーキテクチャ

このサービスではデータは RDFDB に保存されている. クライアントからは SPARQL クエリが送信される.

# **5.2** アーキテクチャの振る舞い

提案アーキテクチャの振る舞いを図 2 に示す.

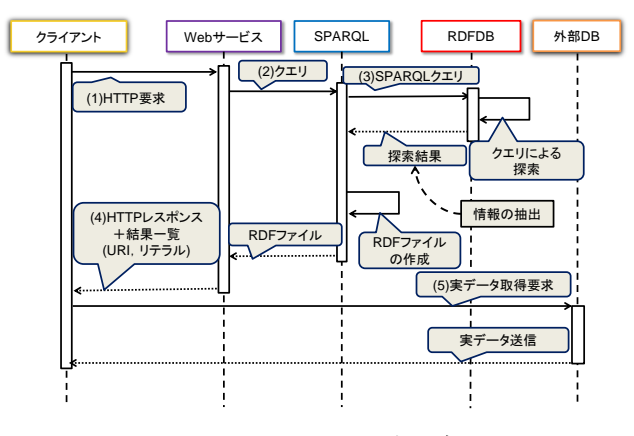

図2 アーキテクチャの振る舞い

- (1) クライアントは HTTP 通信でリクエスト URI とクエリ を Web サービスに送信する.クエリには取得したい リソースと,どのような関連性のあるリソースを取得し たいかを,RDF のプロパティで記す.
- (2) Web サービスはクライアントから送信されたクエリ を SPARQL に送信する.
- (3) SPARQL クエリを用いて RDFDB 内の RDF グラフ を探索する.SPARQL は探索結果の複数のトリプル を1つの RDF グラフに結合することで RDF ファイル を作成する.この作成した RDF ファイルを Web サ ービスに送信する.
- (4) Web サービスは HTTP 通信でクライアントに URI とリテラルを含んだ結果一覧を送信する.
- (5) クライアントは Web サービスから送られてきた結果 を基に、実データが保存されている外部 DB に実デ ータ取得の要求を送り,データを取得する.

### **5.3** 情報の探索と抽出

送信データ量抑制のために, SPARQL を用いた RDFDB の情報探索と抽出を行う.RDF モデルはトリプル を基本構造とした RDF 文を複数組み合わせたグラフ構

造であり,要素間の関係が URI で繋がっている(図 3). SPARQL を用いて要素間の関係性をたどることで関連

性のあるデータを特定し,抽出する.

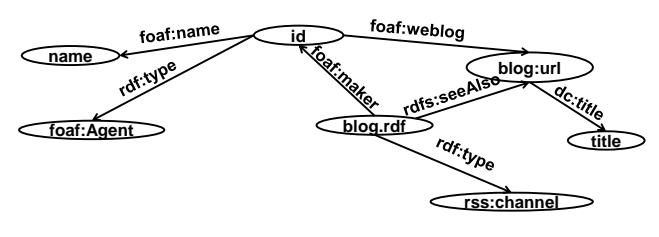

図 3 RDF モデルの構造

# **6** プロトタイプ

SPARQL を用いた RDF ファイルのデータ探索と抽出の 妥当性確認のため,プロトタイプを実装した.アプリケー ションサーバとして Tomcat, RDF データ管理に Sesame[4]を用いる(図 4).

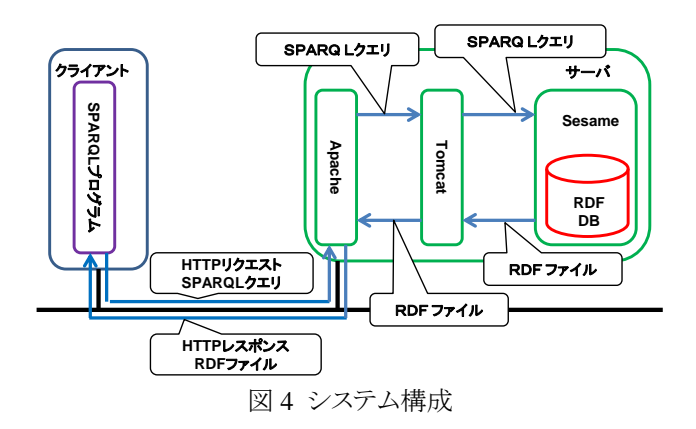

表 1 開発環境

|            | クライアント               | サーバ                      |  |  |
|------------|----------------------|--------------------------|--|--|
| OS         | Windows Vista SP2    | Windows Vista SP2        |  |  |
| メモリ        | 4.00GB               | 2.50GB                   |  |  |
| <b>CPU</b> | Intel(R) $Core(TM)2$ | $Intel(R)$ Pentium $(R)$ |  |  |
|            | Duo 2.00GHz          | Dual CPU 1.60GHz         |  |  |

表 2 ソフトウェア環境

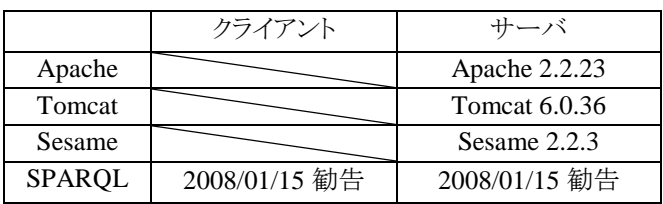

# **7** プロトタイプによる評価

RDF の構造の特徴から,探索階層の増加,取得リテラ ル数の増加により応答時間の増加が考えられる.その応 答時間の増加傾向から評価を行う.

# **7.1** 探索階層による応答時間の変化

1 個のリテラルを 1,5,10,20 階層から取得する.それ ぞれ 100 回実行し,応答時間を測定した.ガベージコレ クションによる特異値(3σ以上)を除いた平均応答時間を 補正値とした.その結果を図 5 に示す.

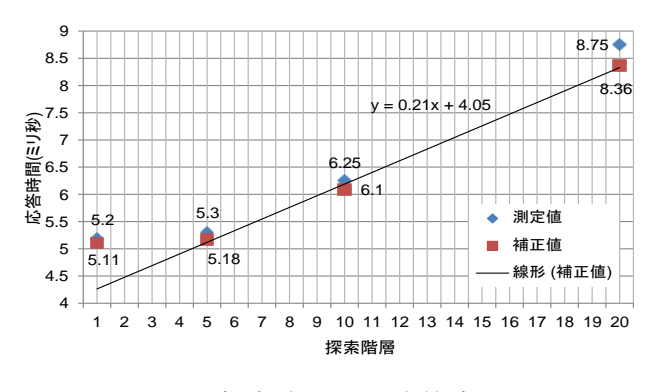

図 5 探索階層による応答時間

表 3 平均応答時間と標準偏差

| 探索階層        |      |      | 10   | 20   |
|-------------|------|------|------|------|
| 平均応答時間(ミリ秒) | 5.11 | 5.18 | 6.10 | 8.36 |
| 標準偏差        | 0.78 | 0.96 | 0.98 | 1.65 |

# **7.2** 取得リテラル数による応答時間の変化

1 階層から 1,5,10,20 個のリテラルを取得する.それ ぞれ 100 回実行し,応答時間を測定した.ガベージコレ クションによる特異値を除いた平均応答時間を補正値と した.その結果を図 6 に示す.

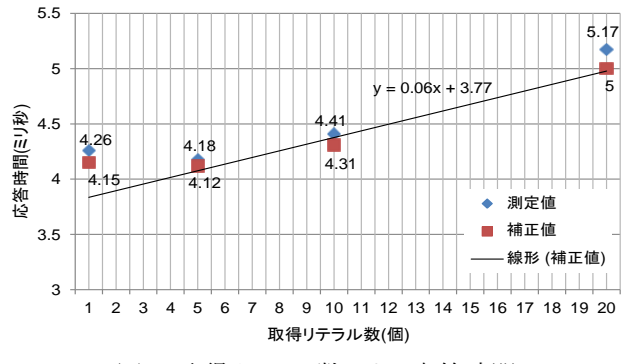

図 6 取得リテラル数による応答時間 表 4 平均応答時間と標準偏差

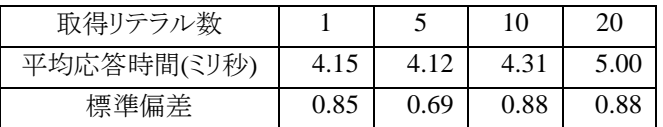

# **7.3** 探索階層,リテラル数による応答時間の変化

取得リテラル数 1,5,10,20,100 個それぞれを 1,5, 10,20 階層から取得する.それぞれ 100 回実行し,応答 時間を測定した.ガベージコレクションによる特異値を除 いた平均応答時間を補正値とし,補正値の線形近似を とった.その結果を図 7 に,線形近似直線の傾きと切片 を表 7 に示す.

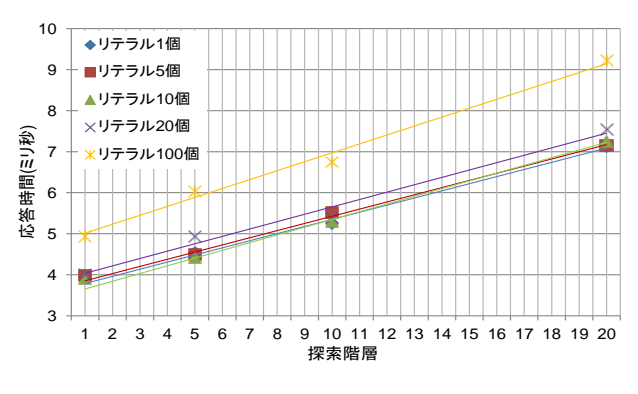

図7リテラル数,探索階層による応答時間

表 5 平均応答時間

|       | 個    | 5 個  | 10個  | 20個  | 100個 |
|-------|------|------|------|------|------|
| 1 階層  | 4.05 | 4.04 | 4.01 | 4.14 | 5.11 |
| 5 階層  | 4.65 | 4.61 | 4.55 | 5.16 | 6.24 |
| 10 階層 | 5.46 | 5.78 | 5.56 | 5.68 | 7.06 |
| 20 階層 | 7.57 | 7.58 | 7.68 | 8.06 | 9.63 |

表 6 標準偏差

|       | 個    | 5 個  | 10個  | 20個  | 100 個 |
|-------|------|------|------|------|-------|
| 1 階層  | 0.81 | 0.60 | 0.78 | 0.86 | 1.13  |
| 5 階層  | 0.93 | 0.98 | 1.02 | 1.15 | 1.10  |
| 10 階層 | 1.32 | 1.48 | 1.32 | 1.56 | 1.51  |
| 20 階層 | 1.95 | 1.94 | 1.88 | 1.98 | 2.08  |

表 7 リテラル数ごとの線形近似直線の傾きと切片

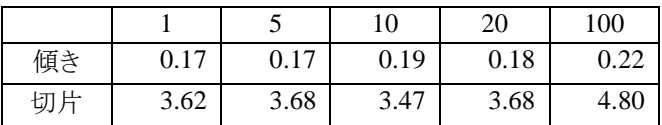

### **7.4** 評価

応答時間の計測により以下のことが示された.

- (1) 探索階層の増加により応答時間が線形的に増加 する.探索階層が 1 階層増加すると約 0.2 ミリ秒応 答時間が増加する.
- (2) 取得リテラル数の増加により応答時間が線形的に 増加する.取得リテラル数が 1 個増加すると約 0.06 ミリ秒応答時間が増加する.
- (3) 取得リテラル数,探索階層,両方の増加により応 答時間が非線形的に増加する.リテラル 1 個の傾き は 0.17 であるが,リテラル 100 個の傾きは 0.22 であ り,傾きが 0.05 増加している.

応答時間の増加が探索階層 1 階層増加では約 0.2 ミリ

秒に対し,取得リテラル数 1 個増加では約 0.06 ミリ秒で ある.そのため探索階層増加による応答時間の増加は, 取得リテラル数増加による応答時間の増加に対し大きい.

RDFDB の探索はサーバで行っているため, SMD から Web サービスを利用する環境であっても探索階層による 応答時間の変化は実験結果と同様であると思われる.ま た SMD から Web サービスを利用する環境では,ネットワ ークが不安定である.そのため,取得リテラル数による応 答時間の変化は実験結果より少し増加すると思われる. しかし,取得リテラル数増加による応答時間の増加は小 さいため,増加量は少なく,応答時間に対する影響は少 ないといえる.

また、取得リテラル数が増加すると探索階層による応 答時間の増加量が大きくなる.しかし,(3)から応答時間 の増加量は小さいことが分かる.

### **8** 考察

### **8.1 REST** に基づくアーキテクチャ設計法

現状の REST に基づく Web サービスは,アーキテクチ ャが明確に定義されていない.そのため,開発者ごとに 同一のサービスであっても,アーキテクチャが曖昧なため 体系的な設計を行えない.REST に基づくアーキテクチ ャ設計法の提案により,体系的な Web サービスの開発が 可能となる.

### **8.2 RDF** データの探索と抽出

(1) SPARQL を用いた RDFDB の探索

SPAROL を用いて RDFDB へ探索と抽出を行う. 探索 と抽出によりユーザの必要な情報が抽出される.それによ り,ユーザに送信するデータ量が抑制可能である.

(2) URI の取得

RDF はリソースの URI を記述する.そのため,ユーザ は探索結果を URI で取得する.これにより,一度に受信 するデータ量の抑制が可能である.

(1),(2)から大量データの送受信にかかる時間が抑制 される.そのため,SMD の制約された環境に対し有効で ある.しかし,データリンク数の増加により探索時間が増 加する.そのため探索時間を短縮するように RDF のデー タ構造を作成する必要がある.

### **8.3 RDF** データアクセスの性能評価

RDFDB 探索の探索階層,取得リテラル数の変化によ る応答時間を測定し,評価を行った.探索階層の増加, 取得リテラル数の増加,共に応答時間が増加したが,増 加量は少ない.100 個のリテラルを 20 階層からの取得に かかる応答時間が 9.63 ミリ秒であるので応答時間は十分 短いといえる. よって提案するアーキテクチャは妥当性が あるといえる.

### **9** 今後の課題

### **9.1** 複数 **RDFDB** への対応

実装したプロトタイプでは 1 つの RDFDB に対する探 索と抽出の応答時間を測定した.しかし,実際の Web サ ービスでは,複数の DB に RDF ファイルが保存されてい ることが想定される.よって単一の RDFDB ではなく,複 数の RDFDB に対するアーキテクチャ設計法の考察と探 索と抽出の応答時間を測定することが必要である.

#### **9.2 Linked Data** でない場合

実装したプロトタイプでは探索する DB は RDFDB で あることを前提としている.しかし,現状の Web サービス では RDFDB が用いられていないことが多い.そのため, RDFDB 以外の DB に対応したアーキテクチャ設計法の 考察が必要である.

#### **10** まとめ

本稿では,SMD の制約された環境に対応した Web サ ービス開発を実現するために,SMD に対応するリソース 指向アーキテクチャ設計法を提案した.REST の単純な 構造,RDF モデルの探索と抽出の容易さに着目し, SMD の制約に対応するためのアプローチを示した. そし て,SPARQL と RDFDB を適用した SMD 対応アーキテ クチャを提案した.

提案したアーキテクチャの妥当性を確認するためにプ ロトタイプの実装を行った.プロトタイプを用いて RDFDB の探索と抽出にかかる応答時間の測定,評価を行った. それにより,取得リテラル数,探索階層の増加による応答 時間に対する影響は少ないとこを示し,提案アーキテク チャの妥当性を示した.

### 参考文献

- [1] A. Rodriguez, RESTful Web サービスの基本, 2008 http://www.ibm.com/developerworks/jp/webservices/ library/ws-restful/.
- [2] J. H. Christensen, Using RESTful Web-Services and Cloud Computing to Create Next Generation Mobile Application, Proc. of OOPSLA '09, 2009, pp.627-634.
- [3] L.Richardson,S.Ruby,RESTful Web サービス, 第 2 版, O'Reilly, 2008.
- [4] T.Segaran,C.Evans,J.Taylor,セマンティック Web プログラミング, 第1版, O'Reilly, 2010.
- [5] W3C,RDF 入門,2005,http://www.asahi-net.or.jp/ ~ax2s-kmtn/internet/rdf/rdf-primer.html.
- [6] W3C,RDF 用クエリ言語 SPARQL,2008, http://www.asahi-net.or.jp/~ax2skmtn/internet/rdf/rdf-sparql-query.html.